# Charbon actif

<span id="page-0-0"></span>Pour les articles homonymes, voir Charbon. Le **charbon actif** ou **charbon activé** est un matériau

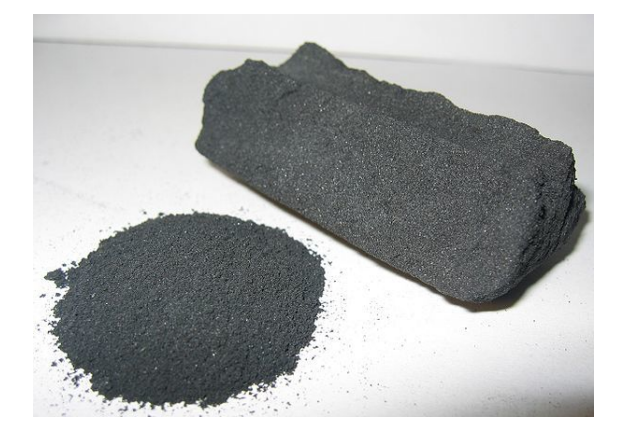

#### *Charbon actif*

constitué essentiellement de matière carbonée à structure poreuse.

On appelle charbon actif tout charbon ayant subi une préparation particulière et qui, de ce fait, possède à un haut degré la propriété de fixer et de ret[enir les fl](https://fr.wikipedia.org/wiki/Carbone)uides ame[nés à so](https://fr.wikipedia.org/wiki/Porosit%C3%A9)n contact. Il s'agit d'une structure amorphe composée principalement d'atomes de carbone, généralement obtenue après une étape de carbonisation à haute température, présentant une très grande surface spécifique qui lui confère un fort pouvoir adsorbant. L'adsorption est un phénomène de surface [par lequ](https://fr.wikipedia.org/wiki/Atome)el [des molé](https://fr.wikipedia.org/wiki/Carbone)cules se fixent sur la surface de l'adsorbant [par des liaison](https://fr.wikipedia.org/wiki/Carbonisation)s faibles. Cette interaction de faible intensité est appelée [force de Van](https://fr.wikipedia.org/wiki/Surface_sp%C3%A9cifique) der Waals.

Des preuves de l'utilisation du charbon actif remontent à l'Antiquité avec des utilisations médicinales par Hippocrate vers 400 ans av. J.-C. oup[our de la purifi](https://fr.wikipedia.org/wiki/Force_de_Van_der_Waals)[cation](https://fr.wikipedia.org/wiki/Force_de_Van_der_Waals) d'eau par les Égyptiens vers 1550 ans av. J.-C.. Au XVIII<sup>e</sup> siècle, le noir animal, produit à partir d'os, a été em[ployé pour](https://fr.wikipedia.org/wiki/Antiquit%C3%A9) la purification de liquides par filtration et [pour la déc](https://fr.wikipedia.org/wiki/Hippocrate)oloration, notamment pour la production de sucre blanc. L'Écossais John Stenhouse s'en servit pour les premiers ma[sques respira](https://fr.wikipedia.org/wiki/Noir_animal)toires (1860, 1867) ; mais c'est au XX<sup>e</sup> siècle que les procédés de production furent améliorés pour permettre une production industrielle du charbon actif pour des [usages ou applica](https://fr.wikipedia.org/wiki/John_Stenhouse)tions visés. Depuis, certains procédés de production furent mis au point pour permettre une plus grande production de charbon actif et une meilleure efficacité, comme l'activation par vapeur (Ostreijko, 1990 et 1991) et l'activation chimique (Bayer, 1915)<sup>[1]</sup>.

### **1 Fabrication**

Le charbon actif peut être produit à partir de toute matière organique végétale riche en carbone : bois, écorce, pâte de bois, coques de noix de coco, coques de cacahuètes, noyaux d'olives, ou bien de houille, tourbe, lignite, résidus pétroliers.

La fabrication se décom[pose en deux é](https://fr.wikipedia.org/wiki/Noix_de_coco)tape[s :](https://fr.wikipedia.org/wiki/Bois)

- *•* u[ne premièr](https://fr.wikipedia.org/wiki/P%C3%A9trole)[e étap](https://fr.wikipedia.org/wiki/Olive)e de calci[nation](https://fr.wikipedia.org/wiki/Houille) ou [carbo](https://fr.wikipedia.org/wiki/Tourbe)[nisation](https://fr.wikipedia.org/wiki/Lignite) (ou pyrolyse), à forte température, des produits constituants. Une première porosité est créée par cette étape, en effet les éléments autres que le carbone laissent des por[es dans la m](https://fr.wikipedia.org/wiki/Calcination)at[rice carbonée](https://fr.wikipedia.org/wiki/Carbonisation) lors[qu'ils se v](https://fr.wikipedia.org/wiki/Pyrolyse)olatilisent :
- *•* une deuxième étape d'activation consiste à augmenter le pouvoir adsorbant, notamment en éliminant les goudrons qui obstruent les pores et ce, selon deux procédés distincts :
	- *•* l'activat[ion physi](https://fr.wikipedia.org/wiki/Adsorbant)que, nouvelle combustion [avec](https://fr.wikipedia.org/wiki/Goudron) choc thermique([à 900](https://fr.wikipedia.org/wiki/Porosit%C3%A9) à 1 000 °C), effectuée dans un courant d'air et de vapeur d'eau, injectés sous pression (procédé d'oxydation contrôlée), va créer des millions de microscopiques alvéoles sur la surface du charbon, augmentant de façon très importante sa surfa[ce et](https://fr.wikipedia.org/wiki/Eau) son pouvoir d'adsorption. Ce proc[édé donne](https://fr.wikipedia.org/wiki/Oxydation) un charbon à pores étroits,
	- *•* l'activation chimique, surtout par de l'acide phosphorique entre 400 °C et 500 °C. Ce procédé donne un charbon à pores plus larges.

Les charbons peuvent aussi être activés physiquem[ent au](https://fr.wikipedia.org/wiki/Acide_phosphorique) CO2, ou [chimiquement](https://fr.wikipedia.org/wiki/Acide_phosphorique) par des acides de Lewis (historiquement le chlorure de zinc était très utilisé) ou de l'hydroxyde de potassium. Lorsque les charbons sont activés chimiquement, l'agent d'activation est rincé et recyclé.

Certains procédés permettent de combiner les deux étapes.

Le diamètre des pores dépend également des pores existant dans la matière première utilisée. Les coques de noix de coco et les bois très denses donnent des micro-pores (< 2 nm), les bois moyens à blanc donnent des mésopores (entre 2 et 50 nm) ou des macropores (> 50 nm).

[Le char](https://fr.wikipedia.org/wiki/Noix_de_coco)bon actif est produit dans pratiquement tou[s les](https://fr.wikipedia.org/wiki/Noix_de_coco)

pays du monde où l'on trouve des ressources ligneuses (bois, coques de noix, écorces, brindilles, feuilles...).

## **2 Propriétés**

La surface développée par le charbon actif est énorme : un gramme de charbon actif a une surface spécifique comprise entre 400 et 2 500 m². Il est hydrophobe.

L'adsorption des gaz nécessite des pores de 1 à 2 nm, alors qu[e des po](https://fr.wikipedia.org/wiki/Surface_sp%C3%A9cifique)res de 2 à 10 nm suffisent pour l'adsorption des liquides.

## **[3 U](https://fr.wikipedia.org/wiki/Liquide)tilisations**

Le charbon actif est utilisé dans de nombreux domaines :

### **3.1 Filtration**

- *•* systèmes de filtration de l'air contaminé notamment dans les abris antiatomiques;
- *•* décontamination de l'eau potable : le charbon actif retient un grand nombre de composés organiques, tels les [pesticides. Cet usag](https://fr.wikipedia.org/wiki/Abri_antiatomique)e représente 20 % du marché mondial ;
- *•* masques à gaz ;
- filtres à cigarettes;
- *•* [filtres utilisés d](https://fr.wikipedia.org/wiki/Masque_%C3%A0_gaz)ans les installations de ventilation en circuit fermé (par exemple, hotte de cuisine) ;
- *•* filtration de polluants organiques (en particulier les traitements médicamenteux).
- système de filtration pour aquarium <sup>[2]</sup>

Des *« éco-textiles »* développés dans les années 1980 à base de charbon activé en fibres tis[sée](#page-2-0)s sont utilisés pour produire des masques épurant l'air respiré par les cyclistes, des vêtements militaires ou utiles dans les context[es de lutte c](https://fr.wikipedia.org/wiki/%C3%89co-textile)ontre le risque chimique, [radiologique](https://fr.wikipedia.org/wiki/Ann%C3%A9es_1980) ou biologique, des vêtements absorbant certains toxiques ou odeurs corporelles (pour les astronautes par exemple), des [sous-vêt](https://fr.wikipedia.org/wiki/Cyclisme)ements absorbant l'odeur des flatulences<sup>[3]</sup>, ou pourraient être utilisés pour épurer l'eau et l'air, ou dans les hôpitaux, ou dans certains contextes, grâce notamment aux radicaux hydroxy[les qu'ils cré](https://fr.wikipedia.org/wiki/Astronaute)ent. Peu coûteux[, ils sont très effi](https://fr.wikipedia.org/wiki/Sous-v%C3%AAtement)caces par rapport à d'autres types [de](#page-2-1) filtres $^{[4]}$ .

#### **3.2 Chimie [5]**

- *•* déchloration des eaux : eau potable et autres liquides alimentaires (bière, boissons gazeuses, etc.). Le chlore d[es o](#page-2-2)xydants chlorés (chlore :  $Cl<sub>2</sub>$ ; acide hypochloreux : HClO ; hypochlorite : ClO ) est réduit en chlorures (Cl- ) pa[r une action](https://fr.wikipedia.org/wiki/Eau_potable) catalytique ;
- trai[tement](https://fr.wikipedia.org/wiki/Chlore) des efflue[nts liq](https://fr.wikipedia.org/wiki/Bi%C3%A8re)uides ;
- *•* détachage des vins blancs, comme le Champagne produit à partir de pinot noir (raisin [noir à j](https://fr.wikipedia.org/wiki/Catalyse)us blanc) : les pigments de la peau du raisin, qui peuvent colorer le jus, sont absorbés par un charbon activé chimiquement [et ex](https://fr.wikipedia.org/wiki/Vin)empt de fer afin d'é[viter la casse](https://fr.wikipedia.org/wiki/Vin_de_Champagne) ferrique du vin ;
- *•* décolorati[on du](https://fr.wikipedia.org/wiki/Pigment) sucre ;
- *•* décaféination du café : avec [de](https://fr.wikipedia.org/wiki/Fer) l'eau ;
- *•* stockage de l'hydrogène (nanofibres de charbon actif ou de dérivés d[u charb](https://fr.wikipedia.org/wiki/Sucre)on) ;
- *•* [support pour](https://fr.wikipedia.org/wiki/D%C3%A9caf%C3%A9ination) mé[taux](https://fr.wikipedia.org/wiki/Caf%C3%A9) catalytiques ultra divisés (par exemple : pl[atine](https://fr.wikipedia.org/wiki/Hydrog%C3%A8ne) ou nickel sur charbon actif) ;
- *•* l'élimination des hydrocarbures dans l'eau.

### **3.3 Indust[rie](https://fr.wikipedia.org/wiki/Platine)**

- *•* extraction de l'or des [minerais](https://fr.wikipedia.org/wiki/Hydrocarbure) (fixation sur le charbon actif) ;
- *•* stockage de l'hydrogène (nanofibres de charbon actif ou de dérivés [du c](https://fr.wikipedia.org/wiki/Or)har[bon\) ;](https://fr.wikipedia.org/wiki/Minerai_(roche))
- *•* balais (frotteurs) dans les générateurs et moteurs (utilisation d[e plus en pl](https://fr.wikipedia.org/wiki/Hydrog%C3%A8ne)us rare) ;
- *•* supercondensateurs.

### **3.4 Médecine**

- *•* [Il a été utilisé en ta](https://fr.wikipedia.org/wiki/Supercondensateur)nt que chélateur dans un grand nombre d'intoxications, toutefois les indications ont été très restreintes, principalement en raison des délais de prise en charge : le charbon activé cesse d'être utile au-delà de 3-4 heures après l'intoxication ;
- *•* épuration digestive avec en particulier abaissement du taux de cholestérol total et du taux des LDL<sup>[6]</sup>;
- *•* diarrhées, le charbon actif étant un constipant ou [antidiarrhéique](https://fr.wikipedia.org/wiki/%C3%89puration_digestive) ;
- aigreurs d'[estomac, aé](https://fr.wikipedia.org/wiki/Cholest%C3%A9rol)rophagies, flatulenc[es;](https://fr.wikipedia.org/wiki/Lipoprot%C3%A9ine_de_basse_densit%C3%A9)
- *•* [ainsi que](https://fr.wikipedia.org/wiki/Diarrh%C3%A9e), avec un succès relatif, [dans les](https://fr.wikipedia.org/wiki/Constipation) cas de [gastro-enté](https://fr.wikipedia.org/wiki/Antidiarrh%C3%A9ique)rites, de gastralgies, dans les états d'infection de l'intestin accompagnés de constipation, de borborygme e[t de ferm](https://fr.wikipedia.org/wiki/Flatulence)entation intestinale ;

*•* certains vont même l'utiliser, en tant que cataplasme (mélangé avec de l'eau) pour tenter de contrer, juste après la morsure, les effets d'un venin de serpents, de piqûres d'hyménoptères (abeilles...), d'arachnides (araignées...) et de cœlentérés (anémone [de mer...\).](https://fr.wikipedia.org/wiki/Cataplasme) L'efficacité de cette dernière utilisation n'est pas garantie.

On p[eut se proc](https://fr.wikipedia.org/wiki/Araign%C3%A9e)urer ce [charbon act](https://fr.wikipedia.org/wiki/C%C5%93lent%C3%A9r%C3%A9)i[vé \(officinal ou co](https://fr.wikipedia.org/wiki/An%C3%A9mone_de_mer)mmercial) ou Charbon de Belloc dans les pharmacies et dans des magasins d'aliments bio. En cas d'intoxication, un avis médical rapide reste indispensable.

Le charbon activé n'a ni goût, ni odeur, ni effet désagréable. En [absence d'ulcère](https://fr.wikipedia.org/wiki/Charbon_de_Belloc) gastro-duodénal évolutif ou d'occlusion intestinale, le charbon activé n'a pratiquement aucune contre-indication, hormis celles qui sont liées à tout produit antidiarrhéique (voir article Épuration digestive). Il est très bien tol[éré, mê](https://fr.wikipedia.org/wiki/Ulc%C3%A8re)me à doses élevées. Comme s[on adsorption est rapi](https://fr.wikipedia.org/wiki/Occlusion_intestinale)de, il est efficace dès son ingestion. Il est à noter, cependant, que la prise de charbon activé n'est pas compatible avec un traitement [médicamenteux,](https://fr.wikipedia.org/wiki/%C3%89puration_digestive) [le c](https://fr.wikipedia.org/wiki/%C3%89puration_digestive)harbon activé adsorbant les molécules actives de ces mêmes médicaments. Il faut donc décaler de 2 ou 3 heures la prise de charbon actif avec la prise d'autres médicaments.

### **3.5 Agroalimentaire**

Le charbon actif est largement répandu dans l'agroalimentaire. Le charbon actif est utilisé pour deux familles d'applications : pour ses propriétés de décoloration d'une part et pour sa capacité à purifier d'autre part. On trouve du charbon actif dans :

- *•* La décoloration des édulcorants (glucose, saccharose, et dérivés de l'industrie de l'amidon), des acides organiques issus de procédés fermentaires, des acides aminés et des vitamines
- *•* La purification des huiles végétales et animales par l'élimination des PAH, l'abattement de toxines dans les jus de fruits, la production d'eau "ingrédient" pour tout type de produit alimentaire.
- *•* alimentation [anima](https://fr.wikipedia.org/wiki/Hydrocarbure_aromatique_polycyclique)le (très utilisé au Canada)<sup>[réf. nécessaire]</sup>.

### **3.6 Réactivation et régénération**

À la [différen](https://fr.wikipedia.org/wiki/Canada)ce du charbon actif en poudre qui est soit incinéré ou mis en décharge, le charbon actif en grain peut être recyclé.

La méthode la plus utilisée est la réactivation thermique : le charbon actif est placé dans un four entre 700 et 900°C en présence de vapeur d'eau. Les molécules adsorbées sont dévolatilisées puis pyrolisées. Le résidu présent dans les pores d'adsorption est gazéifié au moyen de la vapeur d'eau présente dans l'atmosphère du four. Le charbon actif retrouve sa structure initiale libre de tout polluant.

Il peut être également régénéré par des lavages acides ou alcalins. Dans ce cas, il ne récupère qu'une partie de sa capacité car il n'est pas possible d'éliminer la totalité des molécules adsorbées. On parle alors de capacité de travail.

### **4 Divers**

Le charbon activé fait partie de la liste des médicaments essentiels de l'Organisation mondiale de la santé (liste mise à jour en avril  $2013$ <sup>[7]</sup>.

### **5 Notes [et références](https://fr.wikipedia.org/wiki/Organisation_mondiale_de_la_sant%C3%A9)**

- *•* Note : cet article a été notamment rédigé à partir de l'article de la page *Métaux lourds, pollutions diverses, comment faire pour se désintoxiquer ???*, du site de l'association Action Santé Environnement.
- [1] lecarbon.com, « Un peu d'histoire... », Thermya, 2006 (consulté le 16 novembre 2011)
- [2] « (Charbon actif, comment ça marche) », décembre (consulté en (2[011/11/16\)\)](http://lecarbone.com/article.php3?id_article=12)
- [3] Bridgette Meinhold (2013), Shreddies' Flatulence-Neutralizing Undies Let You "Fart With Confidence", [publié 2013-10-28, consulté 2013-10-17](http://(http/www.aquabase.org/articles/html.php3/charbon-actif-comment-marche=346.html))
- <span id="page-2-1"></span><span id="page-2-0"></span>[4] Bridgette Meinhold (2010),Inexpensive Activated Carbon Cloth Could Clean Up Toxic Wa[ste, Ecouterre, brève pu](http://www.ecouterre.com/shreddies-flatulence-neutralizing-undies-let-you-fart-with-confidence/)[bliée 2010-12-11 consultée 2013-11-17](http://www.ecouterre.com/shreddies-flatulence-neutralizing-undies-let-you-fart-with-confidence/)
- [5] Applications du charbon ac[tif](http://www.ecouterre.com/inexpensive-activated-carbon-cloth-could-clean-up-toxic-waste/)
- [6] [Fiche du charbon actif sur le](http://www.ecouterre.com/inexpensive-activated-carbon-cloth-could-clean-up-toxic-waste/) site complementsalimentaires.org
- <span id="page-2-2"></span>[7] [WHO Model List of Essentia](http://www.chemvironcarbon.com/fr/applications/charbon-actif-aliments-boissons)l Medicines, 18th list, avril [2013](http://www.complements-alimentaires.org/utilite/charbon-actif.html)

### <span id="page-2-3"></span>**6 [Voir aussi](http://apps.who.int/iris/bitstream/10665/93142/1/EML_18_eng.pdf?ua=1)**

### **6.1 Articles connexes**

- *•* Filtre
- *•* Charbon de bois
- *•* [Filtrat](https://fr.wikipedia.org/wiki/Filtre)ion
- *•* [Aérosol](https://fr.wikipedia.org/wiki/Charbon_de_bois)
- *•* [Filtre à ai](https://fr.wikipedia.org/wiki/Filtration)r
- *•* Biochar
- *•* Biocharbon
- *•* [métaux](https://fr.wikipedia.org/wiki/Biochar) lourds
- *•* Equipement d'extraction et dosage de charbon actif [en poudre](https://fr.wikipedia.org/wiki/Biocharbon)

#### **6.2 [Lien externe](https://fr.wikipedia.org/wiki/D%C3%A9vo%C3%BBteur)**

*•* ["Qu'est ce](https://fr.wikipedia.org/wiki/D%C3%A9vo%C3%BBteur) que l'adsorption"

#### **6.3 Bibliographie**

- *•* [Amuhf \(1992\),](http://www.chemvironcarbon.com/fr/charbon-actif/adsorption) *Épuration digestive lors des intoxications digestives*, Nîmes, le 27 novembre 1992, lien
- *•* Courty, Clément. (1952), *Charbons Activés : adsorption des gaz et des vapeurs*, Gauthier-Villars.
- *•* Gaid, K., Cavelier, C., & Martin, G. (1982). *[M](http://www.amuhf.com/consensus/epuration.html)écanismes de l'épuration biologique sur charbon actif*. Water Research, 16(1), 7-17 (résumé)
- *•* Gaid, K., Martin, G., & Cavelier, C. (1979). *Observations au microscope électronique des populations bactériennes sur charbon actif*. [Journal](http://www.sciencedirect.com/science/article/pii/0043135482900471) français d'hydrologie, 10(2), 125-130 (résumé).
- *•* Lafrance, P., Mazet, M., & Villessot, D. (1983). *Croissance bactérienne sur charbon actif granulé. Investigation au microscope électronique à balayage*. Water Research, 17(10), [1467-14](http://www.water-quality-journal.org/index.php?option=com_article&access=doi&doi=10.1051/water/19791002125&Itemid=129&lang=fr)70 (résumé).
- *•* Merlet, N., Premost, M., Merlet, Y., & Coallier, J. (1992). *Enlèvement de la matière organique dans les filtres CAB* ( $CAB =$ charbon actif bi[ologique](http://www.sciencedirect.com/science/article/pii/0043135483902786)). Revue des sciences de l'eau/Journal of Water Science, 5, 143-164 (résumé).
- *•* Thibault, D., Desjardins, R., Prévost, M., Niquette, P., & Lachapelle, J. (1997). *Exploitation des filtres bicouches a[u sable e](http://www.erudit.org/revue/rseau/1992/v5/nrseau3269/705157ar.html)t charbon actif biologique*. Canadian Journal of Civil Engineering, 24(2), 250-262 (résumé).
- *•* Versini, François. (2013), *Le charbon de bois activé*, , Rouge et Vert éditions. Nouvelle édition.

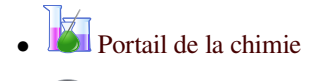

- *•* Portail de l'assainissement
- *•* [Portail de la médeci](https://fr.wikipedia.org/wiki/Portail:Chimie)ne
- *•* [Portail des sciences des ma](https://fr.wikipedia.org/wiki/Portail:Assainissement)tériaux

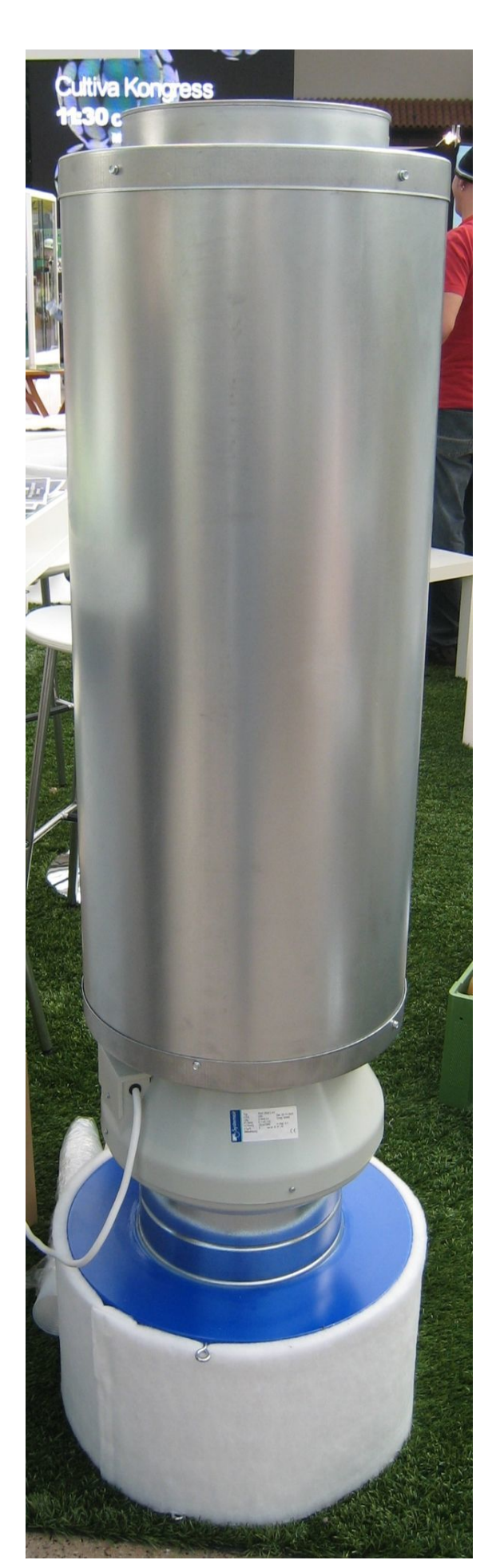

*Filtre à cartouche de charbon activé*

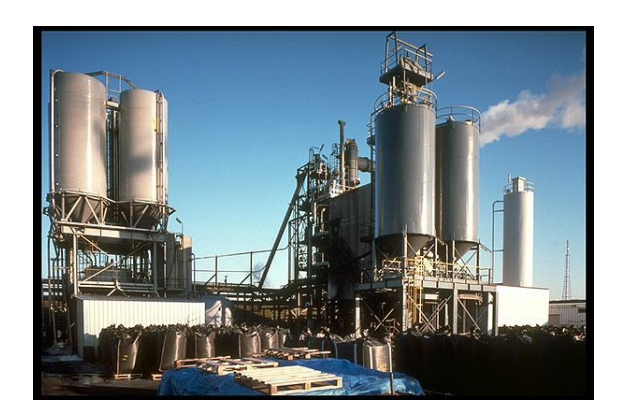

*Plus grande usine de réactivation de charbon actif, située à Feluy, Belgique.*

### **7 Sources, contributeurs et licences du texte et de l'image**

### **7.1 Texte**

*•* **Charbon actif** *Source :* http://fr.wikipedia.org/wiki/Charbon\_actif?oldid=115033137 *Contributeurs :* Cdang, Abrahami, Pulsar, Nguyenld, Phe-bot, Stéphane33, Romanc19s, Kilom691, Plyd, Coyau, RobotQuistnix, Alecs.y, Crouchineki, Loveless, Sylveno, CJane, Esprit Fugace, Lamiot, Vinz1789, GaMip, Rhadamante, Thijs !bot, Bourrichon, Grook Da Oger, Givet, JAnDbot, Efbé, CommonsDelinker, Verbex, VonTasha, Swn nos, Salebot, Drtissot, Zorrobot, Chandres, VolkovBot, Sundardas, Gz260, SieBot, Captain T, Skiff, Chouca, Vlaam, Benji-la-malice, Cymbella, Julien0540, Alexbot, BodhisattvaBot, Pmiize, HerculeBot, ZetudBot, Epop, Luckas-bot, MaxLanar, Papatt, Abracadabra, Tpa2067[, Xqbot, Snowboard chris, -scientist258-, Alain843, Zozizon,](http://fr.wikipedia.org/wiki/Charbon_actif?oldid=115033137) Lomita, Blood Destructor, Bluemotion, Dinamikbot, Toto Azéro, Goodshort, Subaru34, Erasmus.new, IJKL, ChuispastonBot, Across.land.and.time, OrlodrimBot, GZ-Bot, Etienne1334, Zibard, Orikrin1998, Maxpetitclerc, BonifaceFR, Jer897, Naurey, OrikriBot, GerardVinci, Addbot et Anonyme : 45

### **7.2 Images**

- *•* **Fichier:Activated\_Carbon.jpg** *Source :* http://upload.wikimedia.org/wikipedia/commons/2/2d/Activated\_Carbon.jpg *Licence :* CC BY 2.5 *Contributeurs :* Self (en:User:Ravedave) *Artiste d'origine :* Self (en:User:Ravedave)
- *•* **Fichier:Carbon\_filter\_+\_axial\_fan\_+\_muffler\_PNr°0064.jpg** *Source :* http://upload.wikimedia.org/wikipedia/commons/c/cf/ Carbon\_filter\_%2B\_axial\_fan\_%2B\_muffler\_PNr%C2%B00064.jpg *Licence :* CC BY-SA 3.0 at *Contributeurs :* Travail personnel *Artiste d'origine :* D-Kuru
- *•* **Fichier:Disambig\_colour.svg** *Source :* h[ttp://upload.wikimedia.org/wikipedia/commons/3/3e/Disambig\\_colour.svg](http://upload.wikimedia.org/wikipedia/commons/2/2d/Activated_Carbon.jpg) *Licence :* Public domain *Contributeurs :* Travail personnel *Artiste d'origine :* Bub's
- *•* **Fichier:Liste.png** *Source :* [http://upload.wikimedia.org/wikipedia/com](http://upload.wikimedia.org/wikipedia/commons/c/cf/Carbon_filter_%252B_axial_fan_%252B_muffler_PNr%25C2%25B00064.jpg)mons/d/d3/Liste.png *Licence :* [CC-BY-SA-3.0](http://upload.wikimedia.org/wikipedia/commons/c/cf/Carbon_filter_%252B_axial_fan_%252B_muffler_PNr%25C2%25B00064.jpg) *Contributeurs :* ? *Artiste d'orig[ine :](//commons.wikimedia.org/wiki/User:D-Kuru)* ?
- *•* **Fichier:Nuvola\_apps\_edu\_science.svg** *Source :* [http://upload.wikimedia.org/wikipedia/commons/5/59/Nuvola\\_ap](http://upload.wikimedia.org/wikipedia/commons/3/3e/Disambig_colour.svg)ps\_edu\_science.svg *Licence :* LGPL *Contributeurs :* http://ftp.gnome.org/p[ub/GN](//commons.wikimedia.org/wiki/User:Bub%2527s)OME/sources/gnome-themes-extras/0.9/gnome-themes-extras-0.9.0.tar.gz *Artiste d'origine :* David Vignoni / ICON KING
- *•* **Fichier:Reactivation\_Fu[rnace\\_Feluy\\_Belgium.jpg](http://upload.wikimedia.org/wikipedia/commons/d/d3/Liste.png)** *Source :* http://upload.wikimedia.org/wikipedia/commons/c/ca/Reactivation\_ Furnace\_Feluy\_Belgium.jpg *Licence :* CC BY-SA 3.0 *Contributeurs :* Travail personnel *Artiste d'origine :* Franck Honoré
- *•* **Fichier:Star\_of\_life2.svg** *Source :* [http://upload.wikimedia.org/wikipedia/commons/5/5b/Star\\_of\\_life2.svg](http://ftp.gnome.org/pub/GNOME/sources/gnome-themes-extras/0.9/gnome-themes-extras-0.9.0.tar.gz) *Licence :* Public domain *Contributeurs :* T[ravail personnel](#page-0-0) *Artiste d'origine :* Verdy p
- *•* **Fichier:Symbol\_cristallography2.svg** *Source :* http://upload.wiki[media.org/wikipedia/commons/e/eb/Symbol\\_cristallography2.svg](http://upload.wikimedia.org/wikipedia/commons/c/ca/Reactivation_Furnace_Feluy_Belgium.jpg) *Licence :* [CC BY 2.5](http://upload.wikimedia.org/wikipedia/commons/c/ca/Reactivation_Furnace_Feluy_Belgium.jpg) *Contributeurs :* ? *Artiste d'origine :* ?
- *•* **Fichier:Vista-trashcan\_empty.png** *Source :* [http://upload.wikimedia.org/wikipedia/commons/0/0d/Vista-tra](http://upload.wikimedia.org/wikipedia/commons/5/5b/Star_of_life2.svg)shcan\_empty.png *Licence :* GPL *Contributeurs :* ? *Artiste d'origine :* ?

### **7.3 Licence du contenu**

*•* Creative Commons Attribution-Share Alike 3.[0](http://upload.wikimedia.org/wikipedia/commons/0/0d/Vista-trashcan_empty.png)